#### Plugin Category Orphans

This [wiki plugin](https://doc.tiki.org/tiki-editpage.php?page=wiki%20plugin) can be added to any wiki page to list a variety of Tiki objects that are not included in Tiki's category system.

From Tiki14 the range of Tiki objects was extended to allow file galleries, articles, trackers, blogs, calendars and forums to be checked, and this functionality was backported to Tiki12. Prior to Tiki12 only wiki pages could be checked.

#### Parameters

List objects that are not categorized *Introduced in Tiki 1.* [Go to the source code](https://gitlab.com/tikiwiki/tiki/-/blob/master/lib/wiki-plugins/lib/wiki-plugins/wikiplugin_catorphans.php) *Preferences required:* feature\_categories, wikiplugin\_catorphans

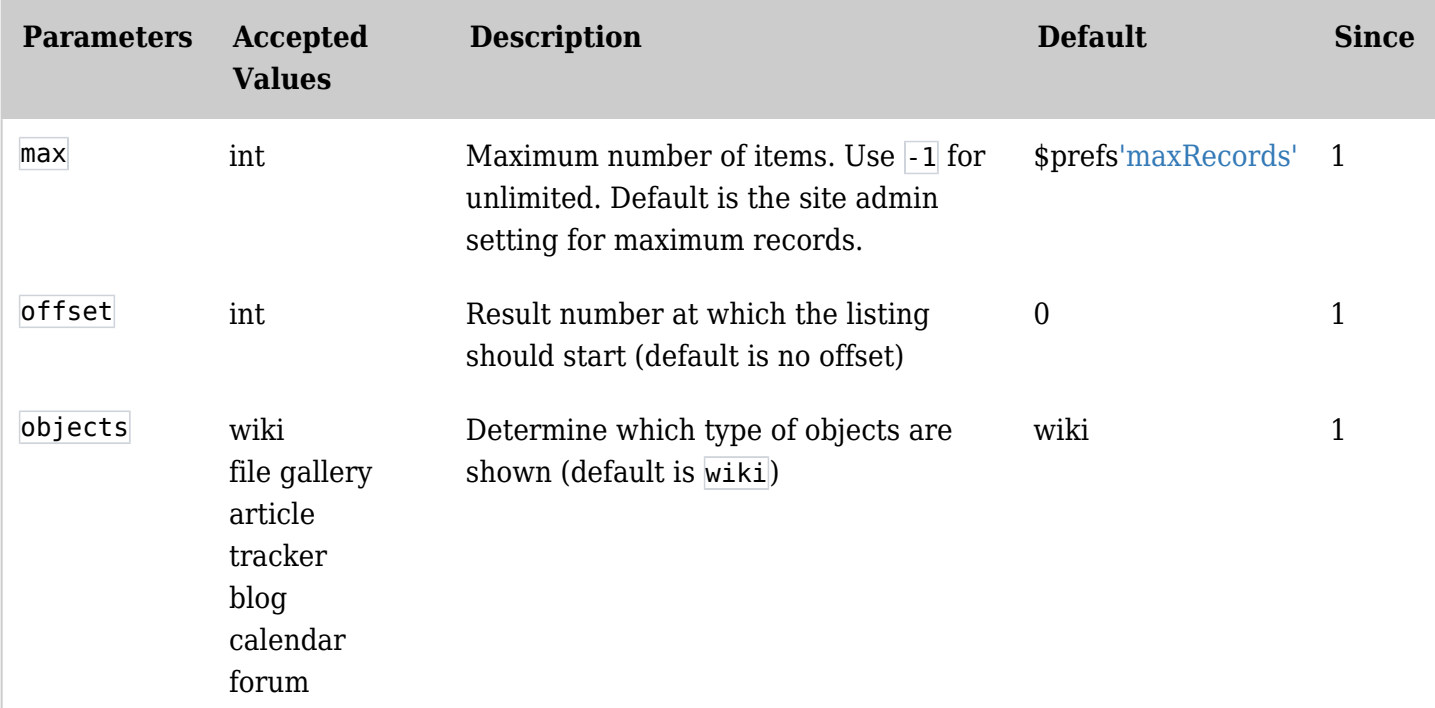

### Example

*This code:*

{catorphans max="10"}

*Would produce on this site:*

# Total number of uncategorised wiki objects: 1937

[Derived Attribute of a date](https://doc.tiki.org/Derived-Attribute-of-a-date) [Design](https://doc.tiki.org/Design) [Design \(de\)](https://doc.tiki.org/Design-(de)) [Diagram](https://doc.tiki.org/Diagram) [Dictionary](https://doc.tiki.org/Dictionary) [Directory Admin](https://doc.tiki.org/Directory-Admin) [Directory Details](https://doc.tiki.org/Directory-Details) [Directory Images Files](https://doc.tiki.org/Directory-Images-Files) [Directory Img Files](https://doc.tiki.org/Directory-Img-Files)

[Directory Img-Avatars Files](https://doc.tiki.org/Directory-Img-Avatars-Files) [«](https://doc.tiki.org/tiki-print.php?page=PluginCatOrphans&offset=210) [1](https://doc.tiki.org/tiki-print.php?page=PluginCatOrphans&offset=0) … [3](https://doc.tiki.org/tiki-print.php?page=PluginCatOrphans&offset=20) … [21](https://doc.tiki.org/tiki-print.php?page=PluginCatOrphans&offset=200) [22](https://doc.tiki.org/tiki-print.php?page=PluginCatOrphans&offset=210) 23 (current) [24](https://doc.tiki.org/tiki-print.php?page=PluginCatOrphans&offset=230) [25](https://doc.tiki.org/tiki-print.php?page=PluginCatOrphans&offset=240) … [43](https://doc.tiki.org/tiki-print.php?page=PluginCatOrphans&offset=420) … [194](https://doc.tiki.org/tiki-print.php?page=PluginCatOrphans&offset=1930)

[»](https://doc.tiki.org/tiki-print.php?page=PluginCatOrphans&offset=230)

## Related pages

- [PluginWantedPages](https://doc.tiki.org/PluginWantedPages)
- [Category](https://doc.tiki.org/Category)
- [Category Admin](https://doc.tiki.org/Category-Admin)